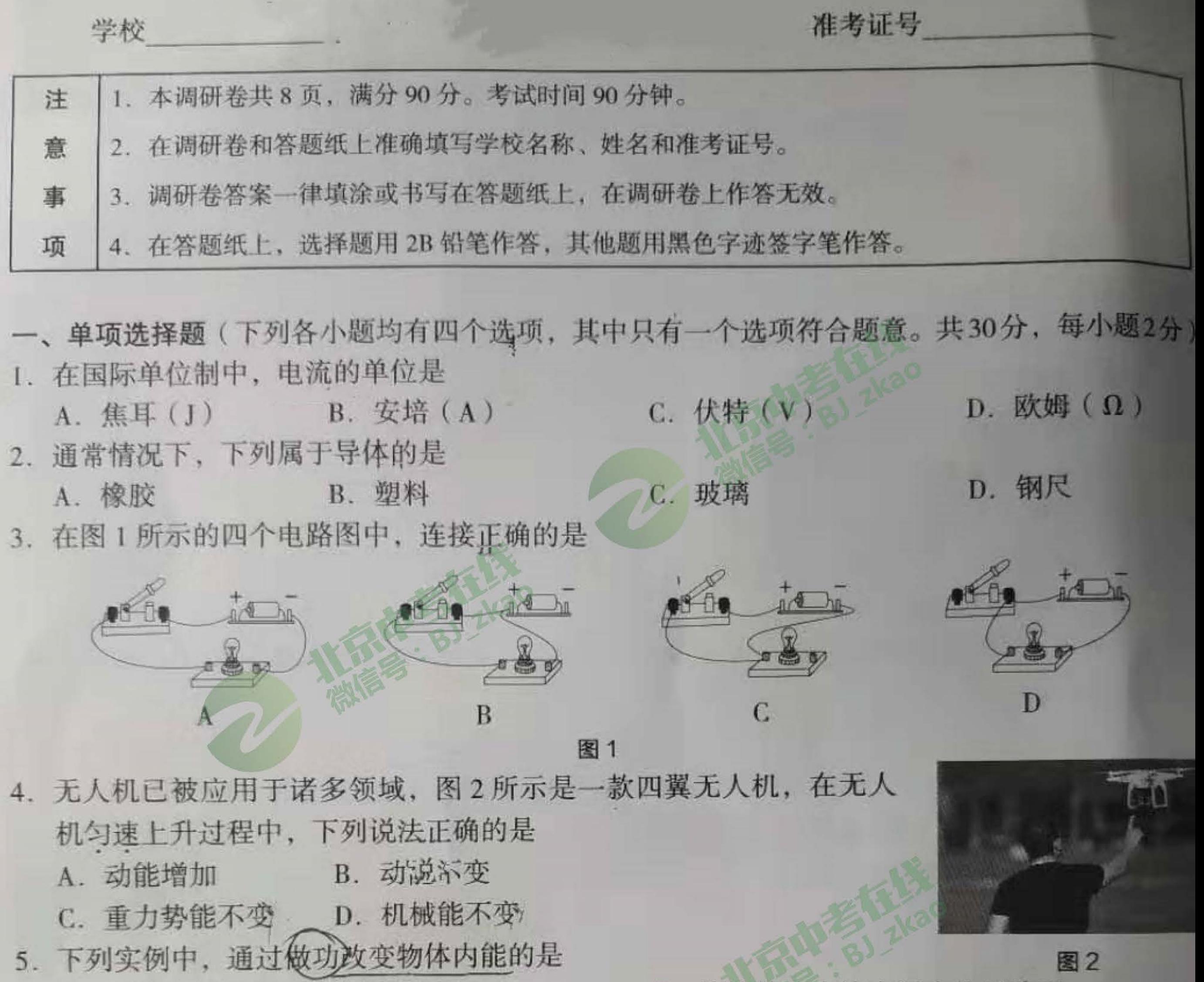

A. 用热水袋暖手, 手的温度升高

D. 用酒精灯加热使水温升高 C. 用锯条锯木头, 锯条温度升高 6. 图 3 所示的各电路中, 各开关闭合后, 灯泡 L1 与 L2 并联的是

B. 将荔枝浸在冰水混合物里降温

 $L_2$ 

 $\mathcal{C}$ 

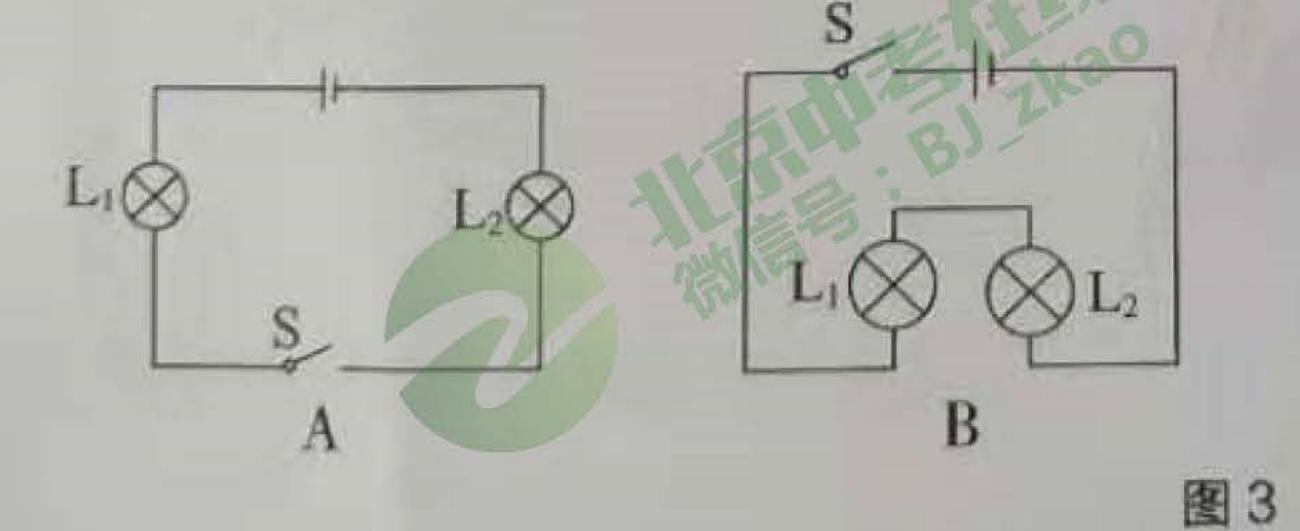

7. 在下列事例中,能表明分子在不停地运动的是

- A. 扫地时尘土飞扬
- B. 寒冬时雪花飞舞
- C. 房间内烟雾缭绕
- D 糖块存水中溶化

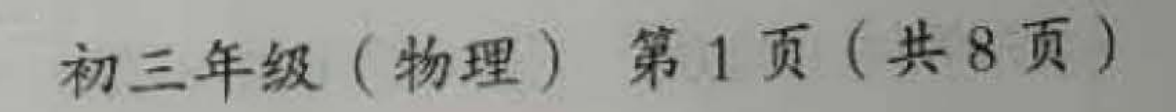

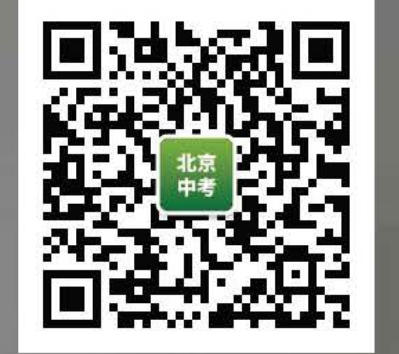

 $L_2$ 

S

D

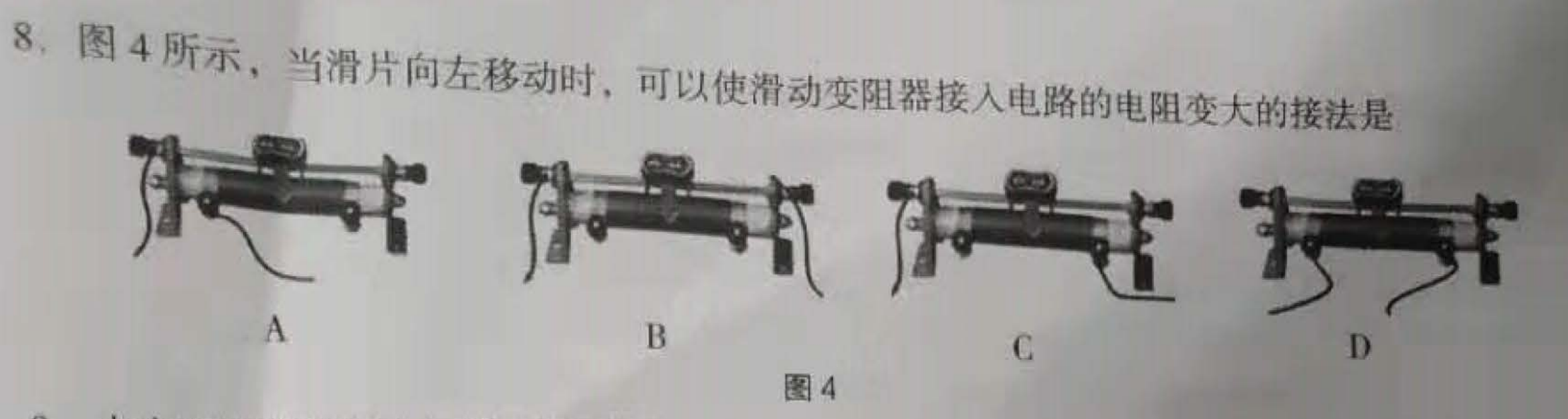

9. 火车在两节车厢之间有两间厕所, 只有当两间厕所的门 S1、S2都关上时 (相当于闭合开关), 车厢中指示牌内的指示灯才会发红光, 显示"有人"字样, 如图 5 甲所示, 提醒旅客两间厕所 内都有人。在图 5 乙所示四个电路图中符合上述设计要求的是

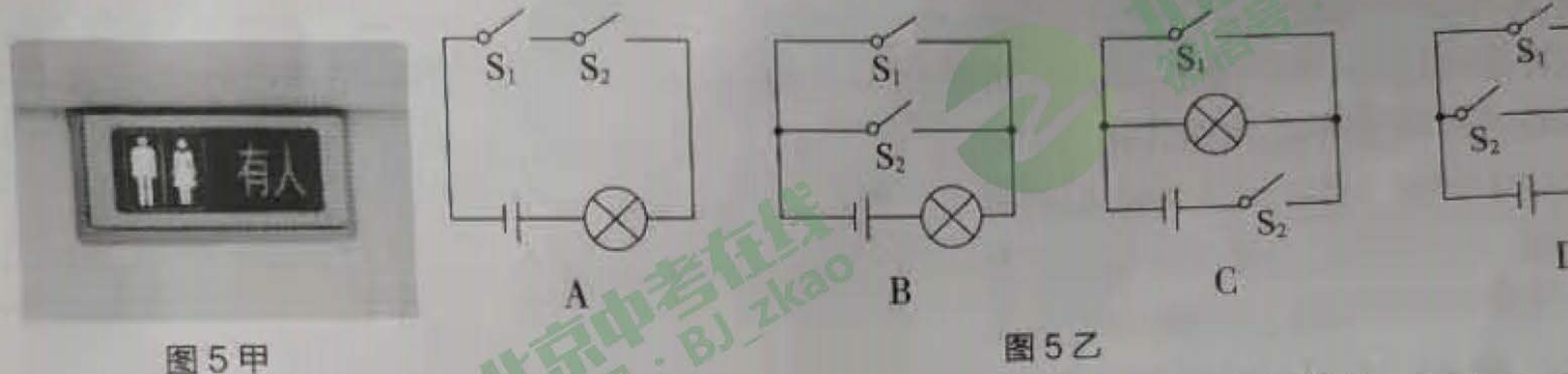

10. 图 6 所示, 某同学从塑料滑梯滑下来后, 头发丝一根根竖起, 形成"怒发 冲冠"的有趣现象,下列分析正确的是

A. 摩擦过程中, 产生了新的电荷

- B. 竖起的头发丝不带电, 但是滑梯带负电荷
- C. 竖起的头发丝带异种电荷
- D. 竖起的头发丝带同种电荷
- 11. 关于电流和电压, 下列说法正确的是
	- A. 只要导体中有电荷运动, 就会形成电流
	- B. 只有自由电子定向移动才能形成电流
	- C. 电路中只要有电流, 就一定有电压

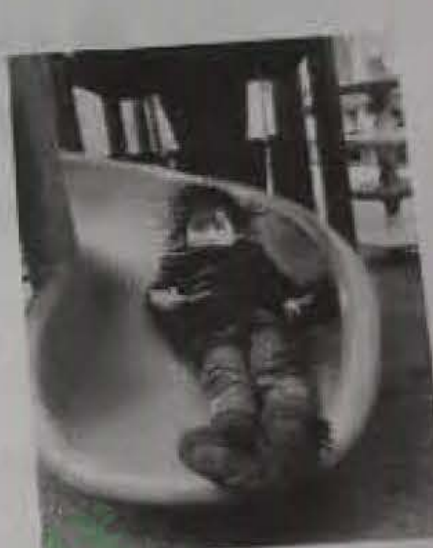

图 6

- 
- D. 电路中只要有电压, 就一定有电流
- 12. 某同学家的电饭锅原理电路如图 7 所示, S, 是温控开关, 它可使电饭锅处于"加热" 或"保
	- 温"状态, R1、R2是发热板上的两个电阻, 已知 R1<R2。下列说法正确的是
		- A. S闭合、S. 断开时, R. 两端电压大于 R2 两端电压
		- B. S闭合、S1断开时, 通过R1、R2的电流相等
		- C. S、S, 都闭合时, 总电阻最大
		- D. S、S, 都闭合时, 通过 R, 的电流小于 S 闭合、S, 断开时的电流
	- 13. 某同学探究铅笔芯的电阻大小与哪些因素有关,他选取了两根横截面积不同、长度和材料毕 相同的铅笔芯a、b, 利用图 8 中的器材设计实验, 下列说法不正确的是
		- A. 可以通过灯泡的亮度反映铅笔芯电阻的大小
		- B. 可以探究铅笔芯的电阻大小与横截面积是否有关
		- C. 可以探究铅笔芯的电阻大小与长度是否有关
		- D. 可以用电压表代替小灯泡反映笔芯电阻的大小

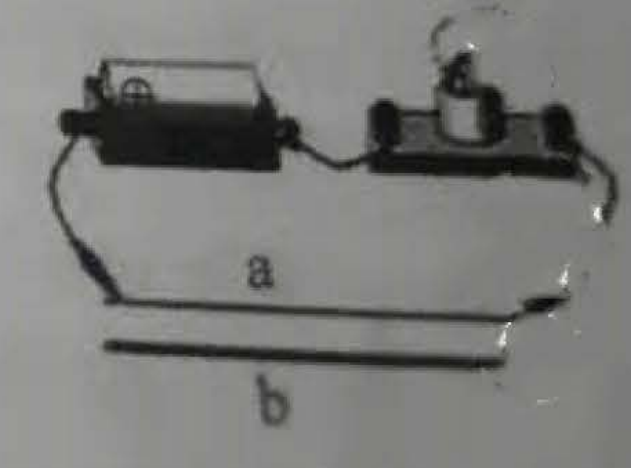

图 7

14. 电阻触摸屏在笔记本电脑及手机等设备上已普遍使用, 当手指在触摸屏 表面施以一定的压力时, 触摸屏通过分别识别触摸点的水平与竖直位置, 从而确定触摸的位置。以竖直方向为例,触摸屏,相当于一根电阻丝, 触摸时,触摸点P将电阻丝,分为上下两部分。设上部分电阻为 R1, 下 部分电阻为 R2, 结构可等效为如图 9 所示的电路, 电源两端电压不变。 当触摸点在竖直方向移动时, 若测得电阻 R2 两端电压增大, 则电路中的 电流大小、R2阻值以及触摸点 P 到屏下端的距离的变化情况分别为

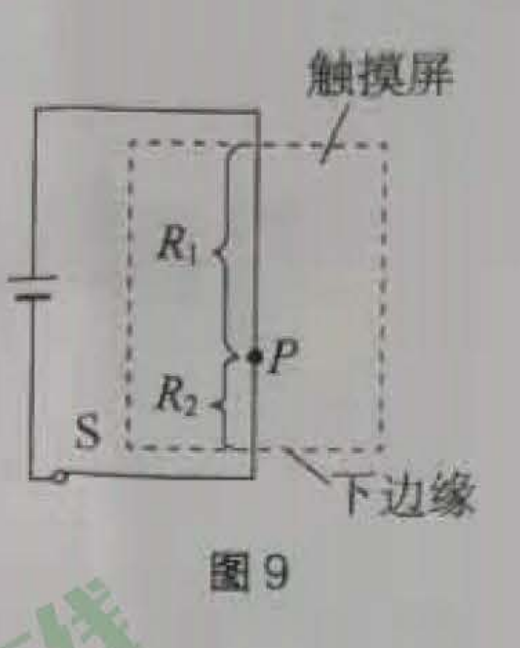

- A. 不变、减小、减小
- C. 变大、减小、减小

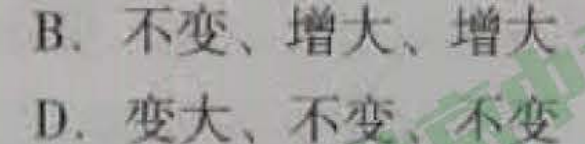

15. 图 10 甲是一种握力计, 图 10 乙为它的工作原理图。电源两端电压为 3V 保持不变, 握力显 示表是由电流表改装而成, R1是一根长度为6cm的电阻丝(该电阻丝阻值大小与长度成正比).

定值电阻R2起保护电路作用。不施 加力时弹簧一端的滑片 P 在 R, 的最 上端, 当施加的力最大时滑片 P 移 动到R的最下端(弹簧的电阻不 计), 施加的力 F 与弹簧压缩量 ΔL 的关系如图 10 丙所示。握力计测量 范围为 0~60N, 电路中电流表变化范 围 0.1~0.6A, 则下列说法正确的是 A. 握力 60N 时电路中电流为 0.6A C.  $R_1$ 连入电路阻值变化的范围是 0 ~ 30Ω

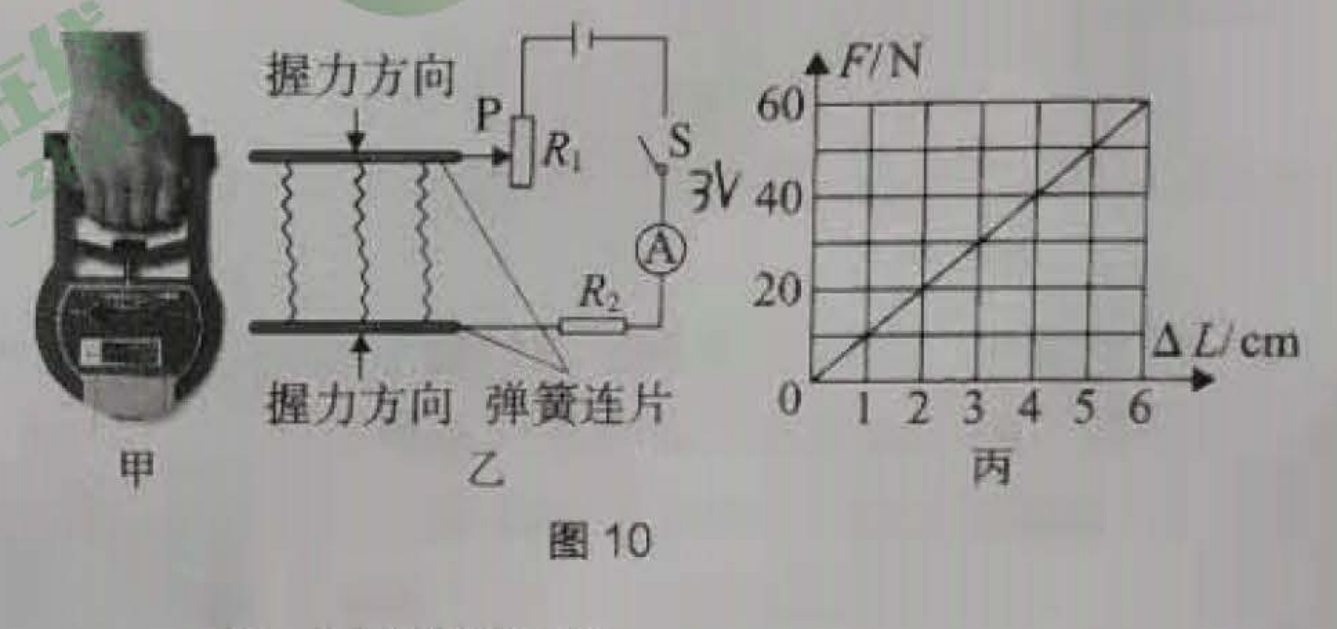

B.  $R_2$  电阻为 5Ω

D. 当电流表示数为 0.3A 时, 握力大小为 10N

- 多项选择题(下列各小题均有四个选项,其中符合题意的选项均多于一个。共10分,每小 题2分。每小题选项全选对的得2分,选对但不全的得1分,有错选的不得分) 16. 下列说法正确的是
	-

A. 常温常压下, 一杯水和一桶水的比热容相等

B. 不同燃料完全燃烧时, 热值越大的燃料放出的热量越多

公两个端面削平的铅块被压紧后"粘"在一起不易拉开,说明固体分子之间存在引力

承 在四冲程内燃机的工作过程中, 做功冲程是将内能转化为机械能

17. 关于热量、温度、内能之间的关系。下列说法正确的是

A. 物体吸收热量, 温度有可能保持不变,

B. 一个铜块温度升高, 它的内能一定增加

C. 物体温度升高, 有可能是因为从外界吸收了热量 D. 一个物体内能减少, 一定是因为对外放出了热量

18. 下列说法正确的是

A. 导体中, 正电荷定向移动的方向规定为电流的方向

B. 电荷间相互作用的规律是同种电荷相互排斥, 异种电荷相互吸引 C. 温度不变的情况下, 导体的电阻只与导体的材料、长度有关

D. 如果导体中的自由电荷只有负电荷, 则导体中不可能形成电流

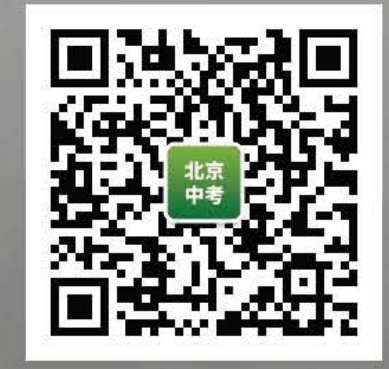

19. 下落在水平地板上的弹性小球会跳起,而且弹跳的高度 会越来越低。如图 11 所示是小球弹跳的频闪照片, 位 置1是释放点,位置3是小球与地板的第一次的碰撞点。 小球在4、5位置的高度一样。下面说法正确的是 A. 小球由位置 1 下落到位置 2 的过程中, 重力势能减

小,动能增大

B. 小球在位置 3 与地板撞击过程中会有机械能损失

C. 小球在位置 4 和位置 5 时重力势能相同, 机械能也

## 相同

- D. 小球在位置 4 的动能等于小球在位置 5 的动能 20. 小明在实验中测得了甲、乙、丙三个导体在不 同电压下的电流,并根据测得数据分别绘制了 如图 12 所示的图像, 请结合图像中所给的信 息,判断下列说法正确的是
	- A. 乙导体的电阻为 10Ω
	- B. 乙导体的电阻大于丙导体的电阻
	- C. 若将甲、乙、丙三个电阻并联在 4V 电压
		- 下, 则干路的电流为 1.3A

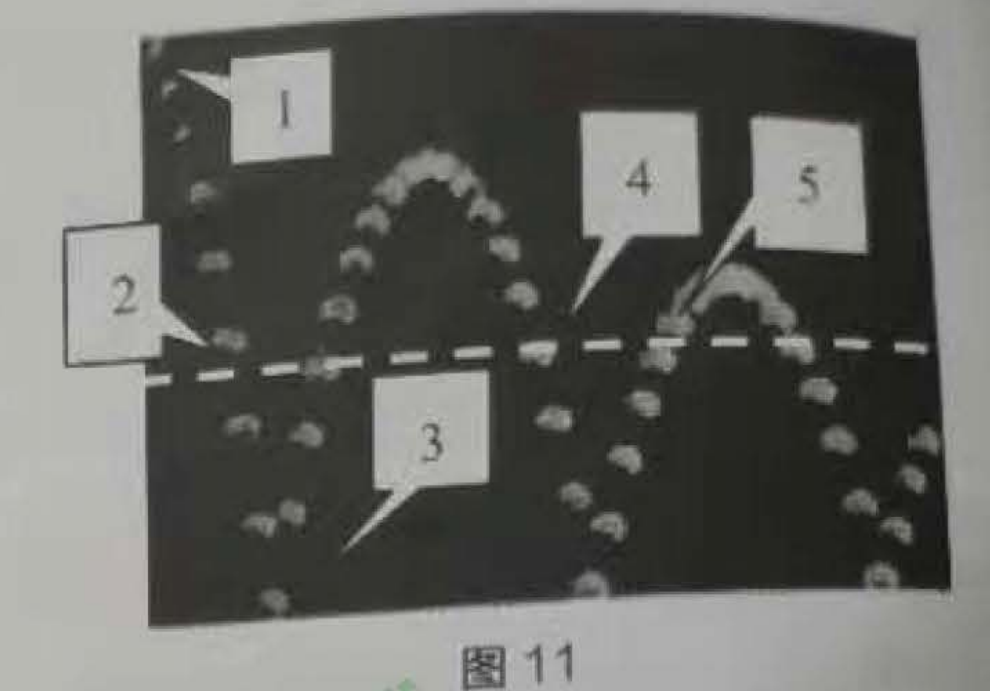

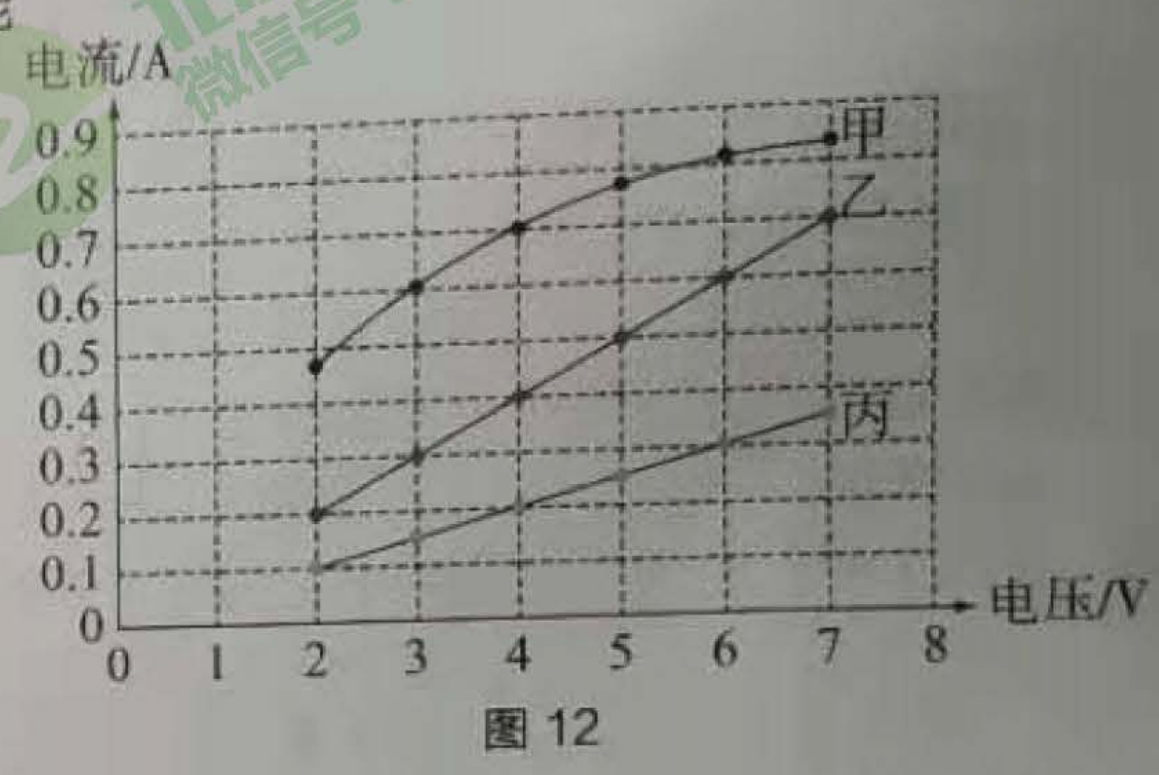

D. 将甲、乙两电阻串联连接在 5V 的电子下, 闭合开关后电路中的电流为 0.4A, 则此时甲导 体的电阻为 2.5Ω

 $\sim$ 

图 13

三、实验解答题(共40分, 21至25题各2分, 27、29、30题各4分, 26、28、31题各6分)

21. (1)图 13 所示电压表的示数为  $V_{\alpha}$ 

(2)图 14 所示电阻箱的示数为  $\Omega$ 

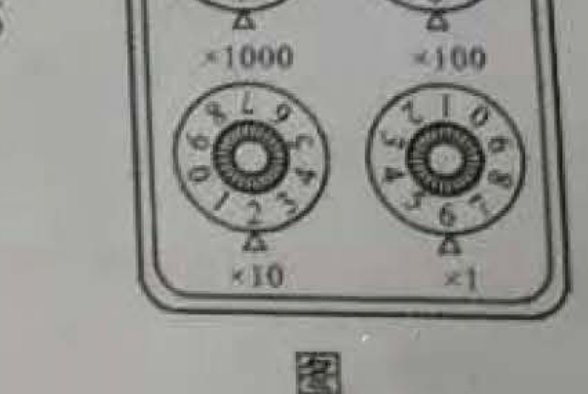

22. 图 15 所示, 是用电压表测量小灯泡两端电压的 实物电路图,请在虚线框内画出对应的电路图

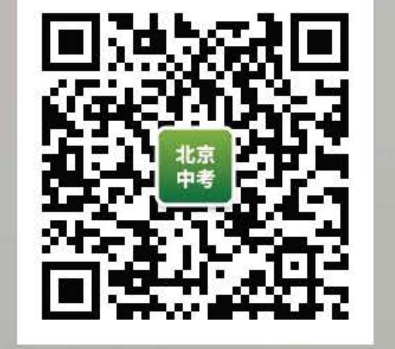

23. 按照如图 16 甲所示的电路图, 用笔画线表示导线将图乙中各个元件连接起来。

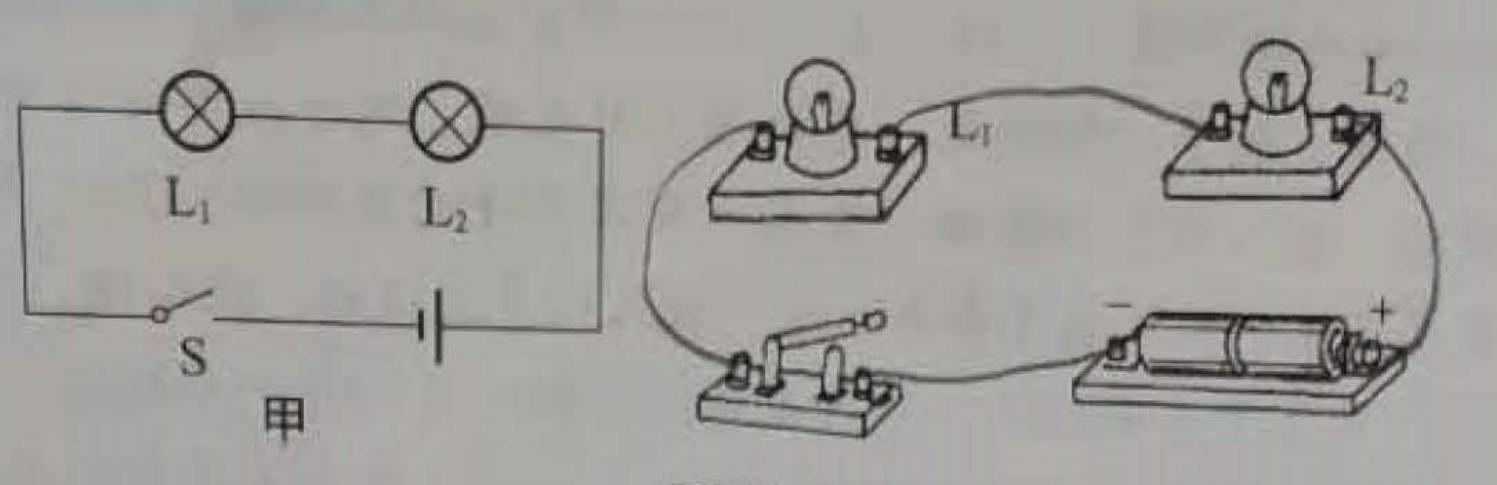

图 16

24. 在探究弹簧弹性势能的大小与哪些因素有关时, 某同学猜想: 強簧強性势 能大小可能与弹簧的长短(不受外力时长度)、弹簧长度的变化量 纹圈的直径、弹簧的材料等因素有关,于是设计了如下实验:

如图 17 所示, 把弹簧套在摩擦不计的竖直杆上, 且底端固定在水平面 上,用刻度尺测出并记录处于自由状态时弹簧上端距水平面的高度 ho;将 中间有孔的小铁环套在摩擦不计的杆上放于弹簧上端,竖直向下按压铁环, 读出并记录此时弹簧上端距水平面的高度 h<sub>1</sub>; 释放小铁环, 读出并记录铁 环上升到最大高度时,小铁环下端距水平面的高度 h2;再一次竖直向下按 压铁环并记录 h, 重复以上步骤并根据表格中记录的数据计算出弹簧长度的变化量 x 和铁环 上升的距离 Δh。请回答下列问题:

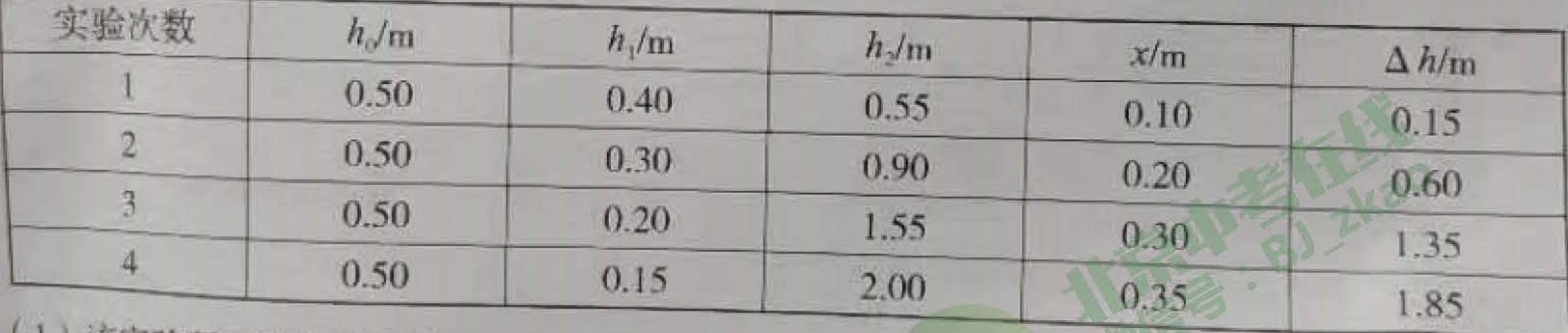

该头验研究的自变量是

(2) 弹簧弹性势能的大小是通过 来间接反映的。 25. 在"探究比较不同物质比热容"的实验中,实验装置如图 18 所示。 (1) 实验中量取质量相同的甲、乙两种液体, 分别倒入相同 的烧杯中,用相同的电热器加热。可以认为电热器放出 的热量全部被液体吸收、则液体吸收热量的多少可以 用

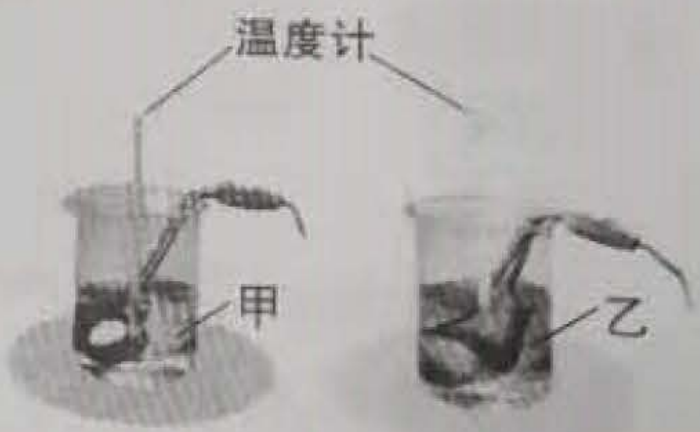

刻度尺

图 17

表示。 (2)实验中记录的数据如右表所示。 分析实验数据可知. 物质 的比热容大(选填"甲"或"乙")。

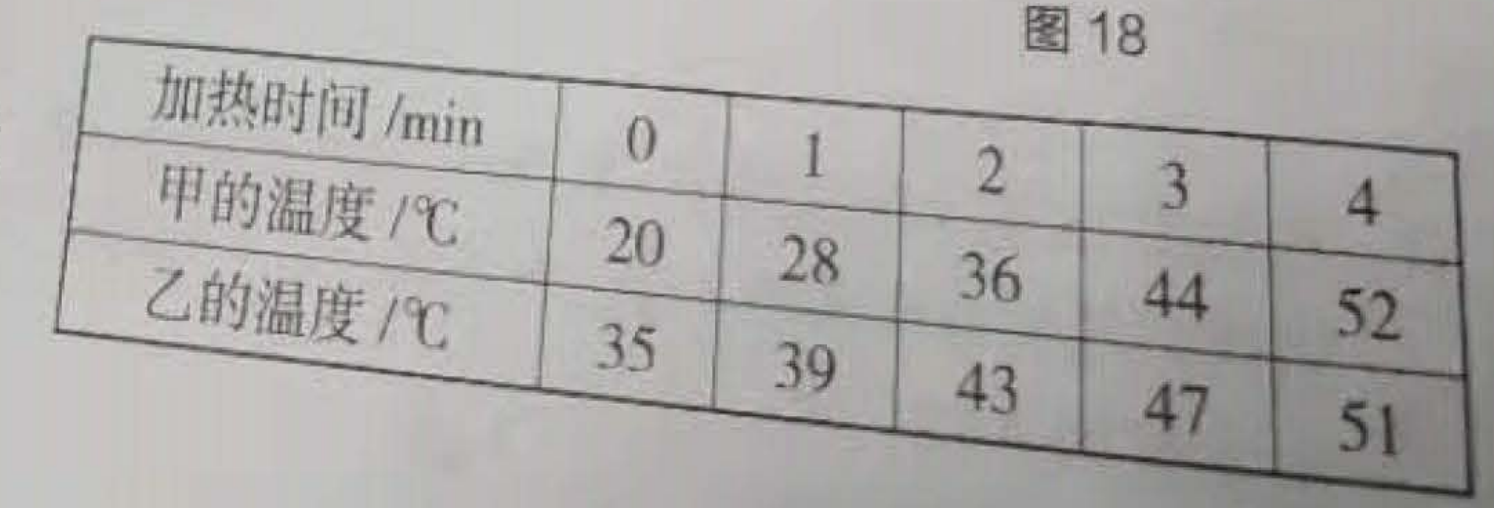

- 26. 某同学要测量某定值电阻的阻值。
	- (1) 如图 19 所示, 他将电源两端电 压调为 3V, 开关(选填 "闭合"或"断开"),连接了部分 电路,其中电阻R是待测电阻。 (2) 请你在图 19 中用笔画线代替导 线将电路连接完整。
		- (3) 实验过程中将滑动变阻器的滑片 P 滑至某一位置, 当电压表的示 数为 2.4V 时, 电流表的示数如 A. 待 图 20 所示。此时通过待测电阻的电流测量值是 测电阻的测量值为 Ω。
			- (4) 在此实验中, 滑动变阻器的作用是, L(正确选项多于 个)。

A. 保护电路

B. 控制待测电阻 R 两端的电压不变

C. 改变电压和电流的数值, 多次测量取平均值, 减小误差

D. 改变电压和电流的数值, 探究电流与电压的规律 27. 在"探究影响动能大小的因素"实验中,如图 21 所示, 计质量为m、2m的两个小球分别从斜面上由静止滚下, 小球撞击放在水平木板上的木块,使木块和小球一起向 前移动,虚线位置为木块移动一段距离后停止的位置。 (1) 小球动能是由 转化来的。

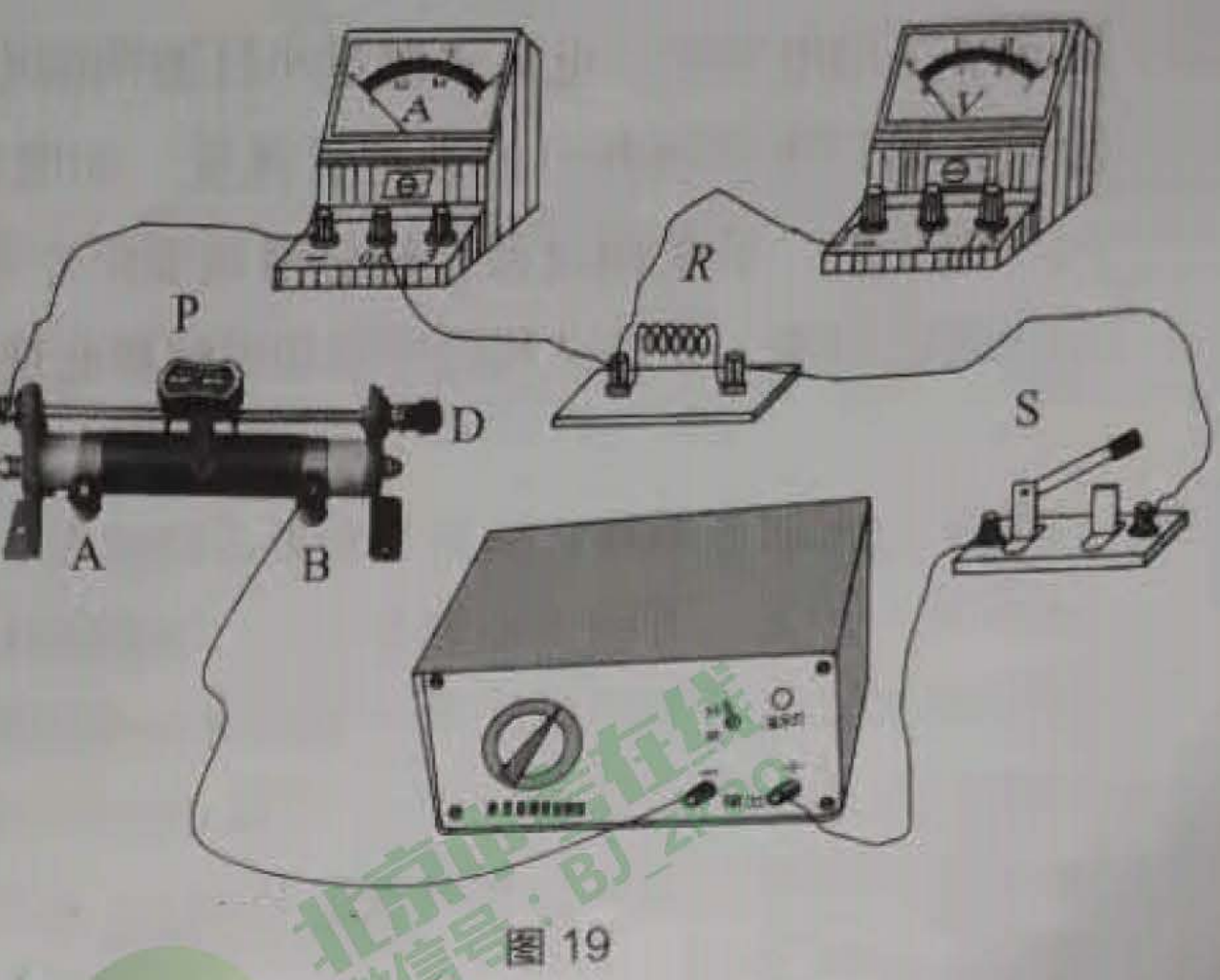

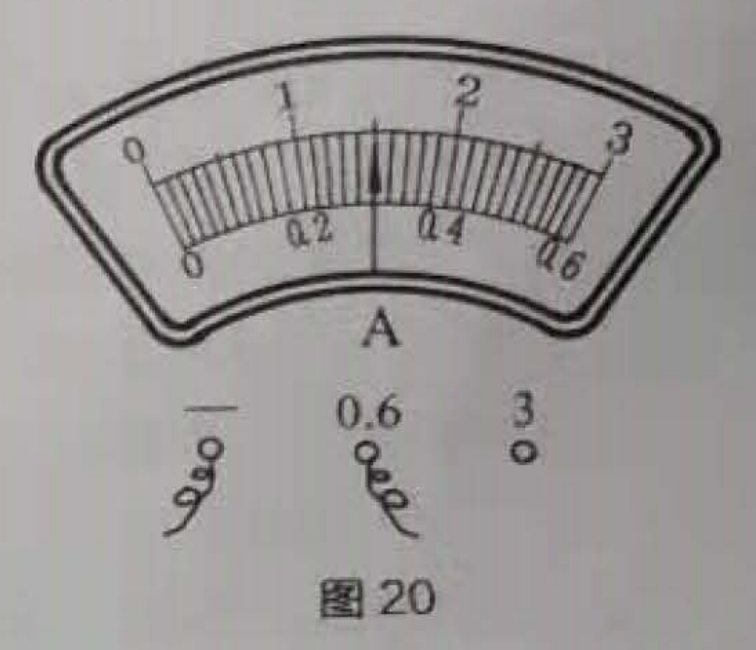

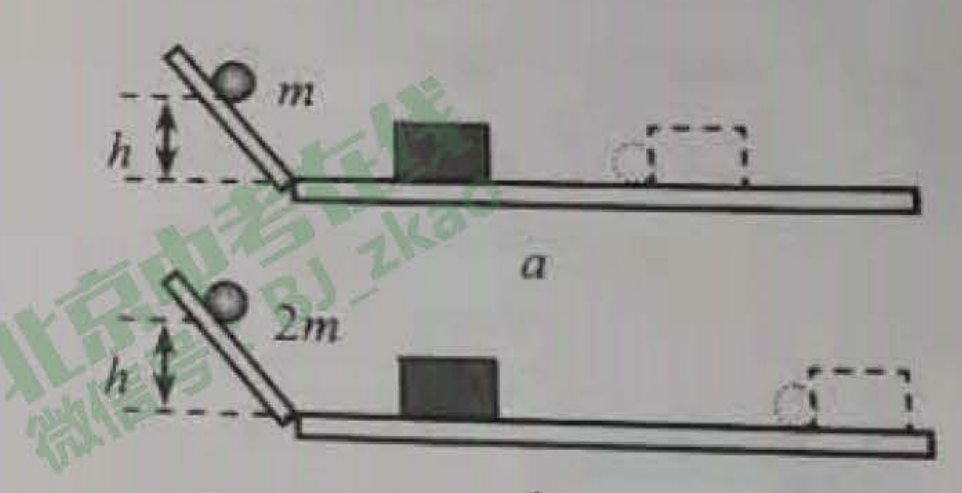

(2)实验中通过 反映小球动能的 大小。 (3) 比较 两图进行的实验,可以探究小球的动  $\mathcal{C}$ 图 21 能与速度的关系。

 $(4)$ 比较 $b$ 、c两图进行的实验,可以判断\_\_\_\_\_\_\_(选填"b"或"c")图小球的动能完大 28. 如图 22 所示, 闭合开关后, 用酒精灯给细铁丝加热。在铁丝温 R1 度逐渐升高并发红的过程中,电流表的示数 (选填"变 大"、"不变"或"变小"),小灯泡亮度 "不变"或"变暗");简要回答这个实验现象说明了什么? (选填"变亮"

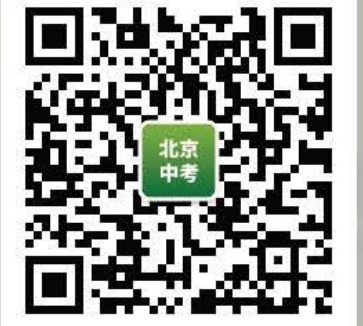

29. 某同学在用电压表、电流表测量小灯泡两端电压及通过小灯泡电 流时,错把电压表和电流表位置接反,如图 23 所示, 电路中各 元件都完好, 开关闭合后, 轻轻滑动变阻器滑片 P, 简述电路中 会出现的现象,并尝试利用所学知识解释此现象产生的原因。

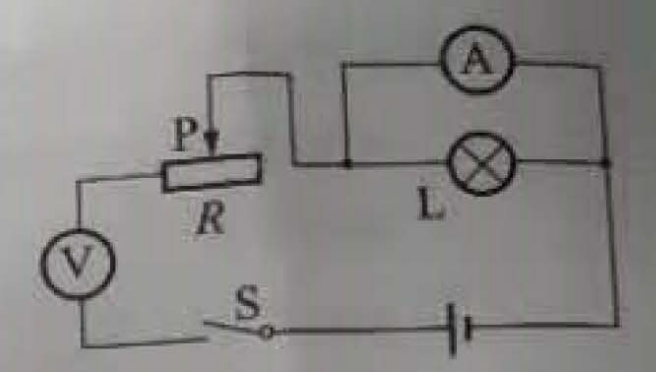

图 23

30. 实验桌上有如下器材:满足实验要求的电源、已调好的电流表和 电压表、开关、滑动变阻器各一个, 电阻箱和足够多的导线。某同 学想用实验桌上的器材证明:"当导体两端电压一定时,通过导体的 电流与导体电阻阻值成反比。"为此他将开关断开,如图 24 所示连 接电路, 将滑动变阻器和电阻箱调到最大阻值并按如下步骤完成实 验:

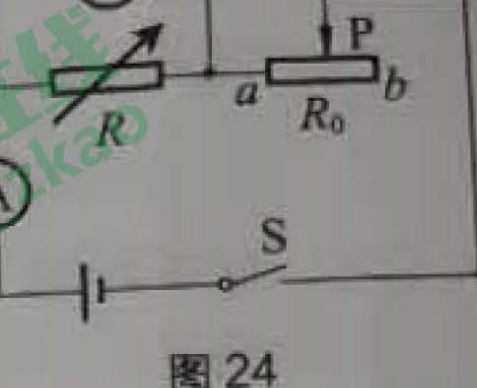

①调节电阻箱阻值至适当阻值, 闭合开关S, 薄节滑动变阻器滑片 P 的位置, 使电压表有合 适的示数 U, 读出此时电流表的示数 I, 并把 R U、 I 记录在表格中。

②断开开关调节电阻箱阻值,再闭合开关S,调节滑动变阻器的滑片P,改变R两端的电压, 并把R、U、I记录在表格中。

3仿照步骤22,再做四次实验,并把实验数据记录在表格中。

请回答下列问题:

(1) 请你指出某同学, 实验操作过程中存在的问题, 并加以改正:

错误

改正

(2)设计一个记录实验数据表格。

31. 实验小组在做"探究导体电阻大小与长度的关系"实验, 如图 25 所示, 分别接入待探究的电 阻丝, 电源两端电压保持不变, 忽略灯丝电阻随温度变化的影响, 电阻丝的规格如下表:

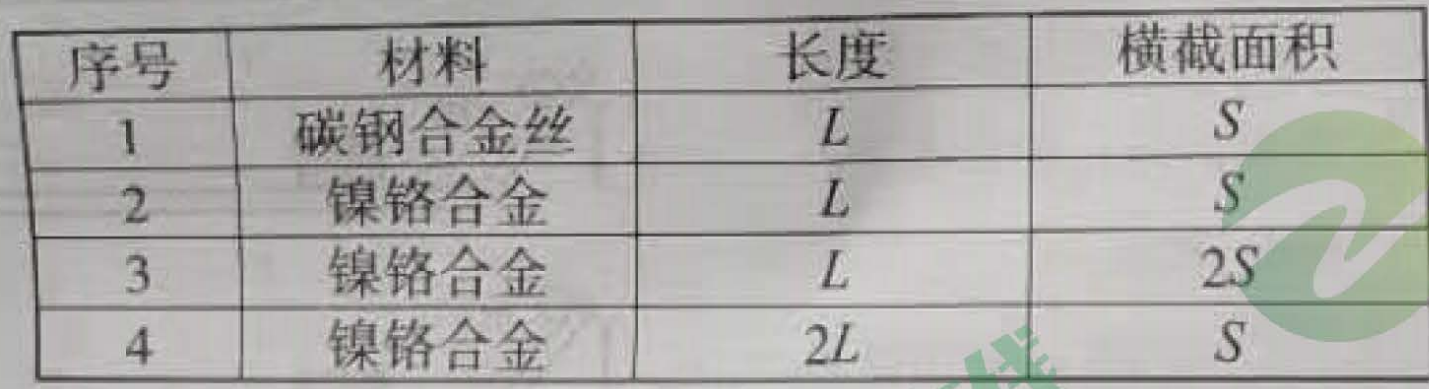

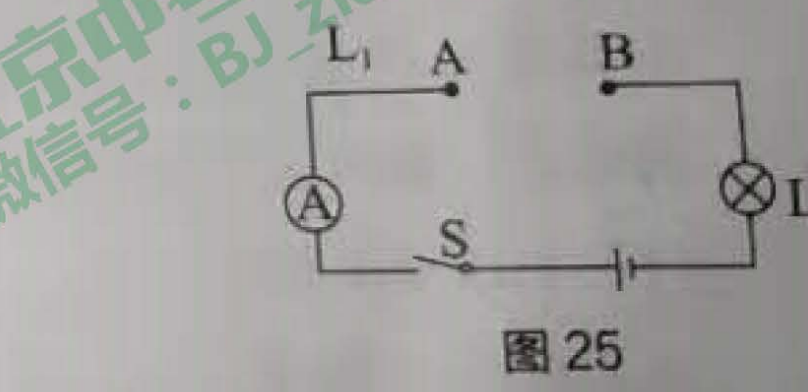

(1) 实验小组同学应该选择序号为 10 的两根电阻丝来探究。

- (2) 正确选择后, 他们将所选电阻丝分别接入 AB 两点间, 闭合开关, 通过观察灯泡的声暗 或电流表的示数来比较电阻丝电阻的大小,实验中,两次电流表指针均有偏转,信学 二次的示数小于第一次的示数,说明第二次接入电路的电阻丝的阻值  $\alpha$  (  $\frac{1}{100}$   $\frac{1}{100}$ "较大"或"较小")
- (3) 科学研究表明: 在导体的材料、横截面积和温度相同的条件下, 导体电阻的大小与长交 成正比。你认为他们仅用上述(2)中的实验步骤能否得到这个结论?请简要说明长击。

四、科普阅读题(共4分)

## 垃圾分类与垃圾处理

北京市每天产生将近2.6万吨的生活垃圾,如果处理不当,不仅会污染环境,还浪费

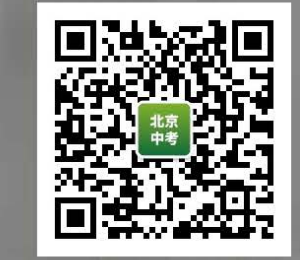

垃圾分类和科学处理尤为重要。

北京目前采取的垃圾分类方法为"四分法",将垃圾分为有害垃圾、可回收物、周 余垃圾、其他垃圾。报纸、镜子、饮料瓶、易拉罐、旧衣服、电子废弃物等可循环利 用的垃圾属于可回收物,放入蓝色垃圾桶,由再生资源企业回收利用;菜叶菜帮、剩 饭剩菜、食物等由厨房产生的垃圾属于厨余垃圾,放入绿色垃圾桶;保鲜膜、塑料袋、 纸巾、大骨头、玉米核等属于其他垃圾,放入灰色垃圾桶;废灯管、水银温度计、过 期药品、油漆、化妆品等对身体和环境有害的属于有害垃圾、放入红色垃圾桶、需用

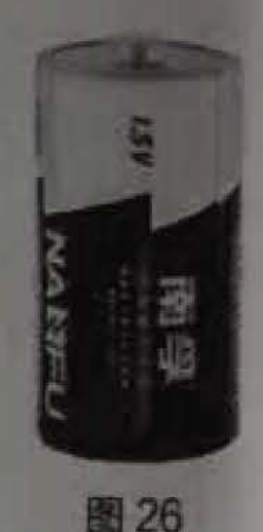

特殊方法安全处理。需要特别注意的是,现在生产的1号、5号、7号等干电池是低汞或者无汞电池 不属于有害垃圾,如图 26 所示。应投入"其他垃圾"中。但纽扣电池、电子产品用的锂电池、电动 车电瓶等铅蓄电池和镍镉充电电池仍需作为"有害垃圾"进行回收。

对回收后的部分垃圾进行卫生填埋、高温堆肥等处理,并把适于燃烧的生活垃圾送至焚烧厂。 北京鲁家山垃圾焚烧发电厂日处理垃圾3000吨。由于我市生活垃圾含水量较大,每充分燃烧 1 千克的生活垃圾放出的热量大约为 4.19×10°焦,在这里先将垃圾经专业自然发酵析出垃圾中的 部分水量以提高热值,然后将发酵后的垃圾投入高达850~1100℃的焚烧炉内进行高温焚烧。焚烧 垃圾产生的热能够把水加热成高温蒸汽,推动汽轮机转动进行发电。每充分燃烧1吨垃圾可产生 的电能大约为 1.03×10 焦。焚烧垃圾时产生的余热,还可以在厂内加热供暖管道,转换成热水, 送往附近的居民楼为小区供暖。垃圾焚烧后产生的炉渣,约占焚烧前垃圾重量的五分之一,可用 干制备生态建材等产品。

垃圾焚烧后产生的内能可用于发电供热,实现资源的综合利用。垃圾发电不仅能变废为宝, 产出电能、还能节约煤炭资源。

32. 阅读以上材料, 请回答以下问题:

- (1) 废弃的"南孚1号"干电池属于 垃圾。
- D. 其他垃圾 C. 厨余垃圾 A. 有害垃圾 B. 可回收物
- (2) 我市适于焚烧的生活垃圾的热值约为
- (3) 用垃圾焚烧发电, 发电效率大约为

(4) 请简要说明利用焚烧垃圾放出的热发电过程中涉及的能量转

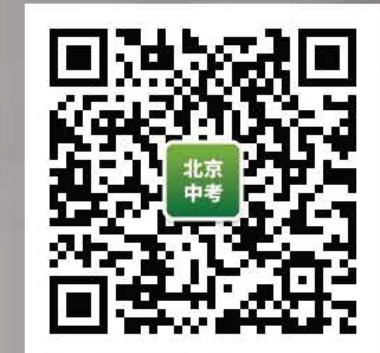

五、计算题 (共6分, 33题3分, 34题3分) 在如图 27 所示的电路中, 电源两端电压为 3.0V, 开关闭合后电压表示 数为 1.0V, R2 的阻值为 5Ω。求: 102 (1) 电阻 R 两端的电压;

(2) 通过 R 的电流;

(3) R 的阻值。

34. 在如图 28 所示的电路中, R<sub>1</sub> 和 R<sub>2</sub> 为两个定值电阻, 其中电阻 R<sub>1</sub>=10Ω, 电源两端的电压保持不变。开关闭合后, 电流表 A 示数为 0.5A 电流表 A, 示数为 0.3A。求:

(1) 电源两端的电压;, (2) 通过电阻 R2 的电流;  $(3)$ 电阻 $R$ 2 的阻值。

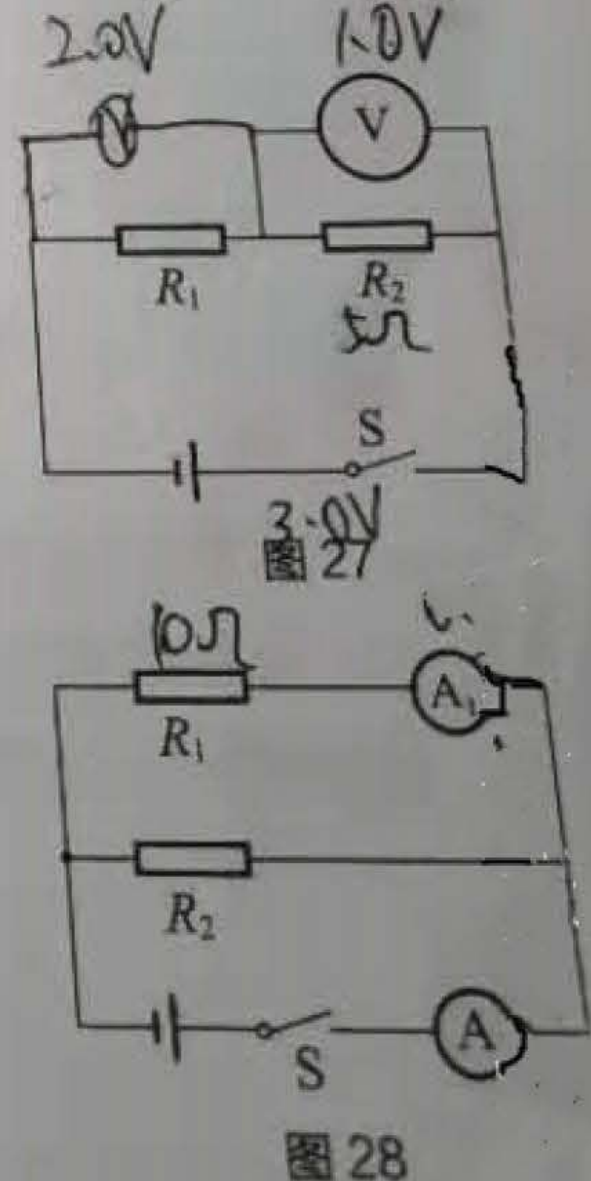

初三年级(物理) 第8页(共8页)